era, tushu007.com<br>300>>

## $<<$ Flash MX 2004

 $<<$ Flash MX 2004 300 >>

- 13 ISBN 9787111152576
- 10 ISBN 7111152573

出版时间:2005-1

页数:341

字数:546000

extended by PDF and the PDF

http://www.tushu007.com

## $<<$ Flash MX 2004 $30$

凭借技术领先以及网络的传播,Flash已逐渐成为Internet上多媒体交互肉站的代名词,在2003年8月发 Macromedia ——Flash MX 2004  $\infty$  and  $\infty$  flash  $\infty$ MX2004<br>BettionSenipt

 $,$  tushu007.com

 $\mathsf{Wed}\xspace$ 

tushu007.com<br>300>>

## $<<$ Flash MX 2004

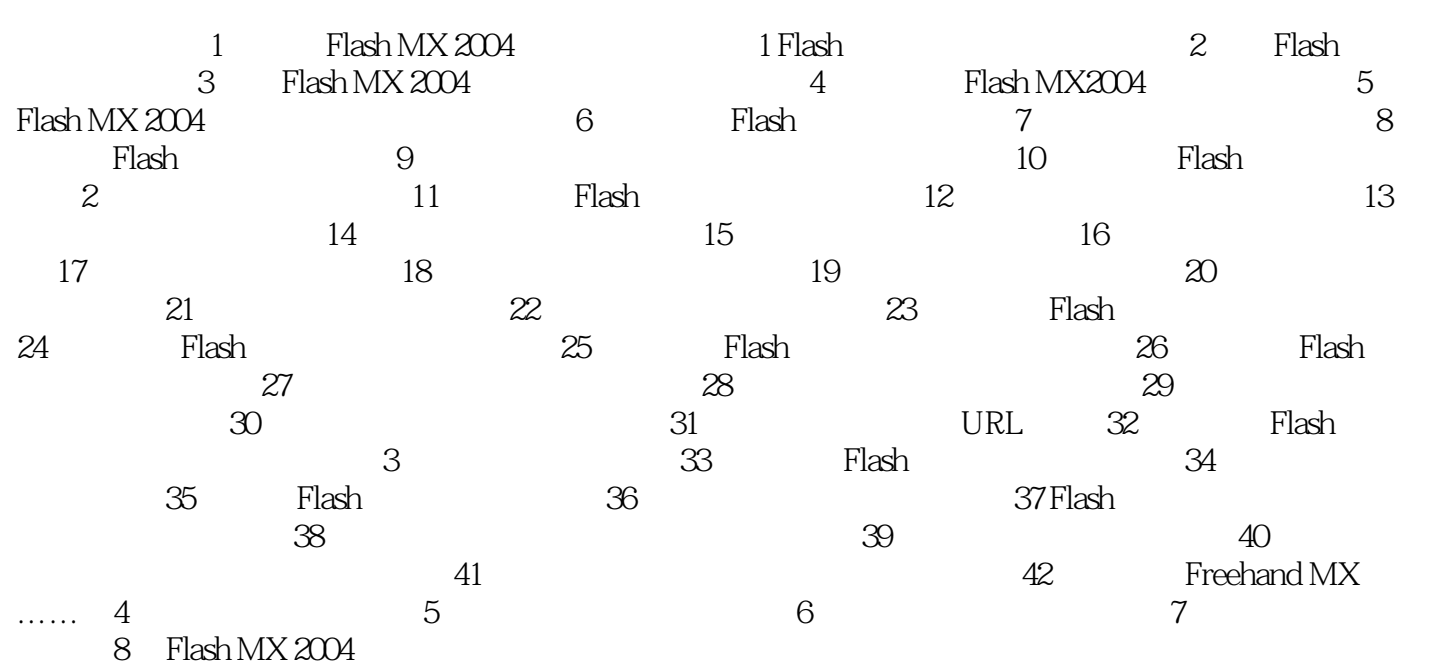

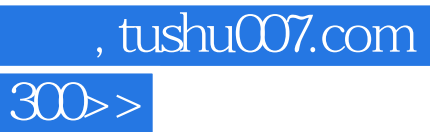

## $<<$ Flash MX 2004

本站所提供下载的PDF图书仅提供预览和简介,请支持正版图书。

更多资源请访问:http://www.tushu007.com